André Kenzo Nakamura NUSP 9787112

Lista E - PME3380 Modelagem de Sistemas Dinâmicos

## Exercício

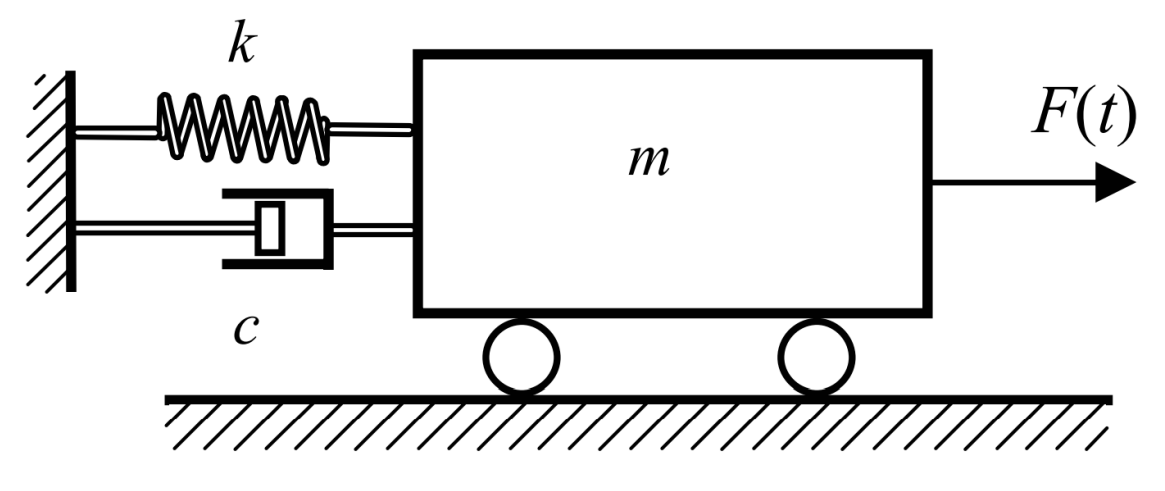

Para o sistema acima temos a seguinte equação de estado:

$$
\begin{bmatrix} \dot{x} \\ \ddot{x} \end{bmatrix} = \begin{bmatrix} 0 & 1 \\ -k/m & -b/m \end{bmatrix} * \begin{bmatrix} x \\ \dot{x} \end{bmatrix} + \begin{bmatrix} 0 \\ 1/m \end{bmatrix} * F(t)
$$

E sua função de transferência é:

$$
H(s) = \frac{\left(\frac{1}{m}\right)}{s^2 + \left(\frac{b}{m}\right) * s + \left(\frac{k}{m}\right)}
$$

Considerando a força F de 10N, massa m de 1kg e constante de mola k de 900N/m, temse 3 situações a serem analisadas: a subcrítica, a crítica e a supercrítica.

Subcrítica:  $\xi < 1 \rightarrow c < 60 \rightarrow c = 10Ns/m$ 

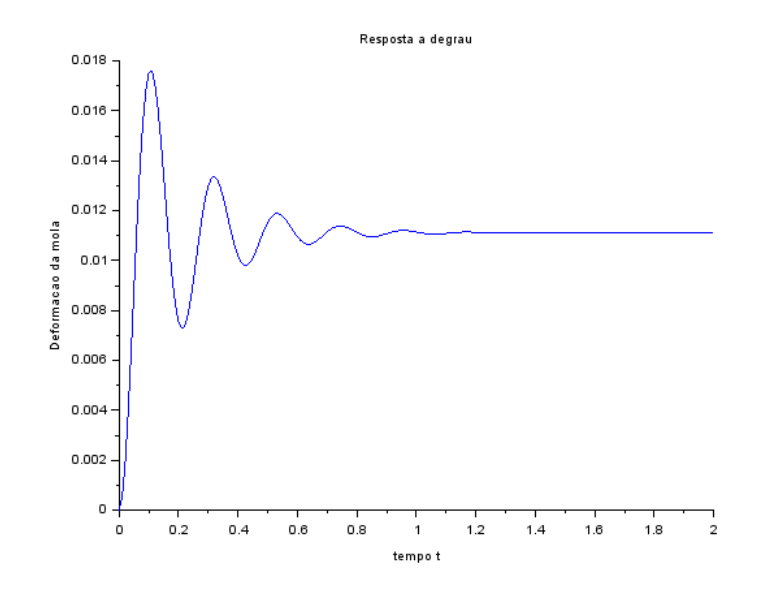

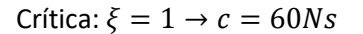

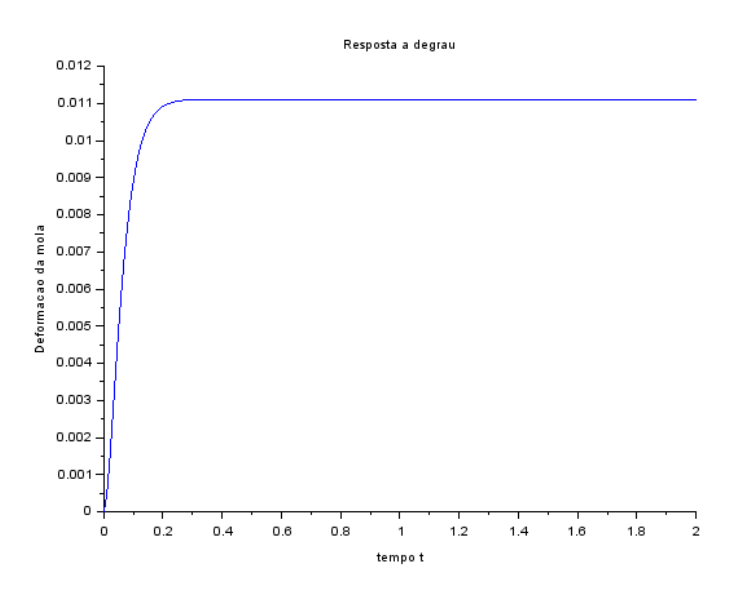

Supercrítica:  $\xi > 1 \rightarrow c > 60 \rightarrow c = 110Ns/m$ 

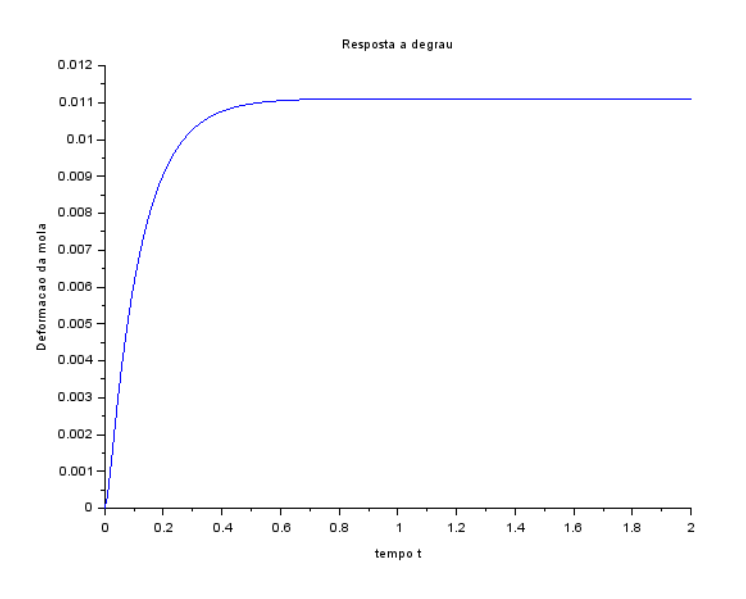

Como esperava-se, o período de estabilização é o menor possível quando o sistema está em regime crítico, ou seja,  $\xi = 1$ .

Código *// Definindo os parametros do sistema:* m=1;b=110;k=900; *// Matrizes do sistema:*  $A=[0 1; -k/m -b/m];$  $B=[0;1/m]$ ;  $C=[1 0]$ ;  $D=[0]$ ; *// Montando o sistema:* suspensao=syslin('c',A,B,C,D);

*// Definindo o vetor tempo:* t=0:0.01:2; *// Definindo a entrada:*  $u=10*ones(t)$ ; *// No espaco de estados temos 2 variaveis de estado:* x0e=[0;0]; *// neste caso, x1(0)=0 e x2(0)=0 // Alem de calcular a saida y, a função csim também permite obter o estado x:*  $[y,x] = \text{csim}(u,t,suspensao,x0e);$ *// Abrindo uma nova janela de graficos:* xset('window',1) *// Mostrando o resultado da simulacao:* plot2d(t,y,2) xtitle('Resposta a degrau','tempo t','Deformacao da mola') *// Podemos plotar o grafico do estado x2, por exemplo: // Abrindo uma nova janela de graficos:* xset('window',2) *// Mostrando o resultado da simulacao:*  $plot2d(t, x(2,:), 2)$ xtitle('Resposta a degrau','tempo t','Velocidade da massa')

## Questão 1

Obtenção dos autovalores da matriz A:

$$
det\begin{bmatrix} 0 - \lambda & 1 \\ -900 & -10 - \lambda \end{bmatrix} = 0 \rightarrow (-\lambda) * (-10 - \lambda) - (-900) = 0 \rightarrow \lambda = 5 \pm 29,58i
$$

Nota-se que o polinômio denominador da função de transferência corresponde com o polinômio característico da matriz A. Logo, suas raízes correspondem com os autovalores.

Ao calcular o módulo do autovalor (o valor do módulo é o mesmo para os dois autovalores) chega-se em:

$$
|\lambda| = \sqrt{5^2 + 29{,}58^2} = \sqrt{900} = 30
$$

E ao calcular a frequência natural também se obtém o mesmo valor, como demonstrado a seguir:

$$
\omega_n = \sqrt{\frac{k}{m}} = \sqrt{\frac{900}{1}} = 30
$$

Ao calcular a razão entre o módulo da parte real pelo módulo do número complexo, chega-se em:

$$
\frac{5}{30} = \frac{1}{6}
$$

Que corresponde ao coeficiente de amortecimento:

$$
\xi = \frac{b}{2\sqrt{km}} = \frac{10}{2*30} = \frac{1}{6}
$$

## Questão 2

Para definir as 3 situações diferentes, os parâmetros foram definidos como:

• Situação 1: Raízes imaginárias distintas

$$
\left(\frac{b}{m}\right)^2 < 4\left(\frac{k}{m}\right) \to b < 2\sqrt{mk} \to b = 10Ns/m
$$

• Situação 2: Raízes reais iguais

$$
\left(\frac{b}{m}\right)^2 = 4\left(\frac{k}{m}\right) \to b = 2\sqrt{mk} \to b = 60Ns/m
$$

• Situação 3: Raízes reais e distintas

$$
\left(\frac{b}{m}\right)^2 > 4\left(\frac{k}{m}\right) \to b > 2\sqrt{mk} \to b = 110Ns/m
$$

Definidos os parâmetros, as condições iniciais foram escolhidas:

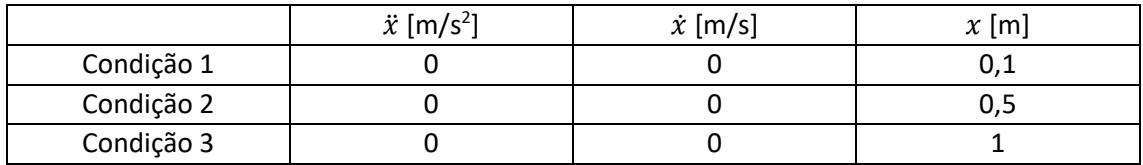

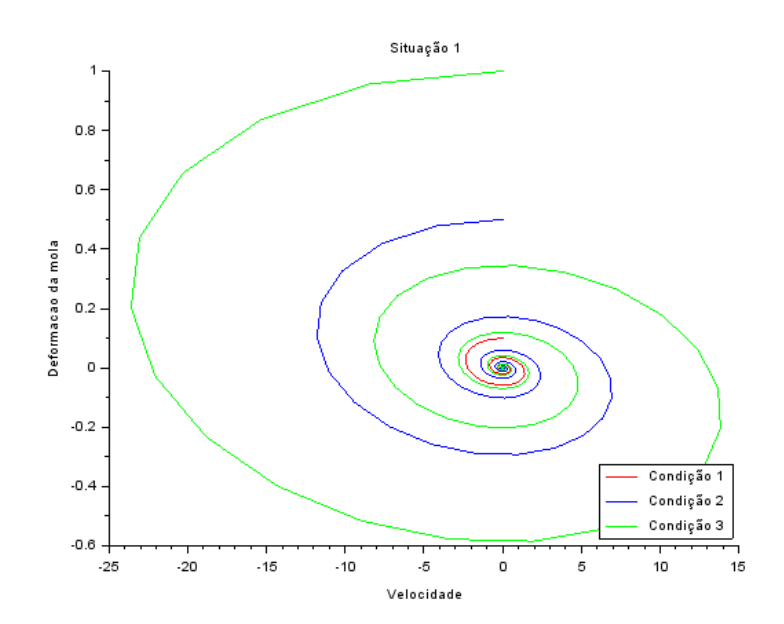

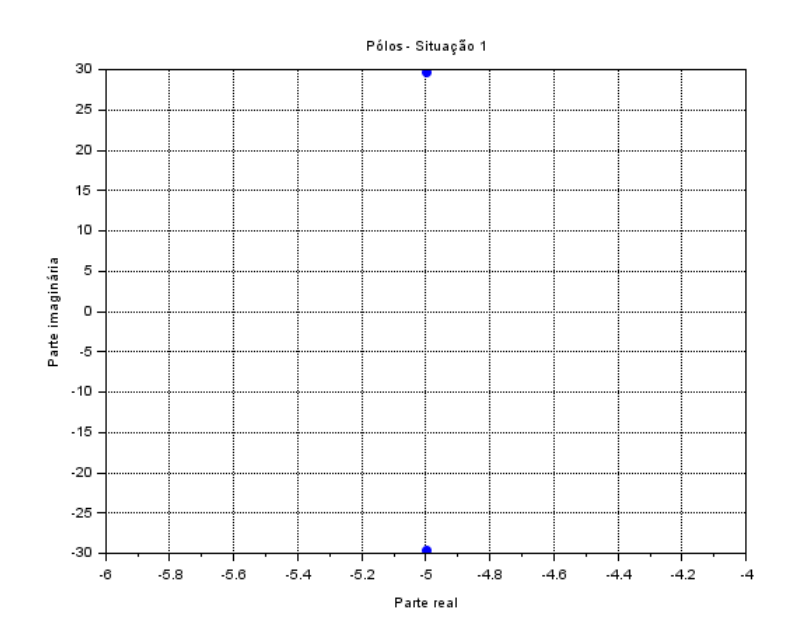

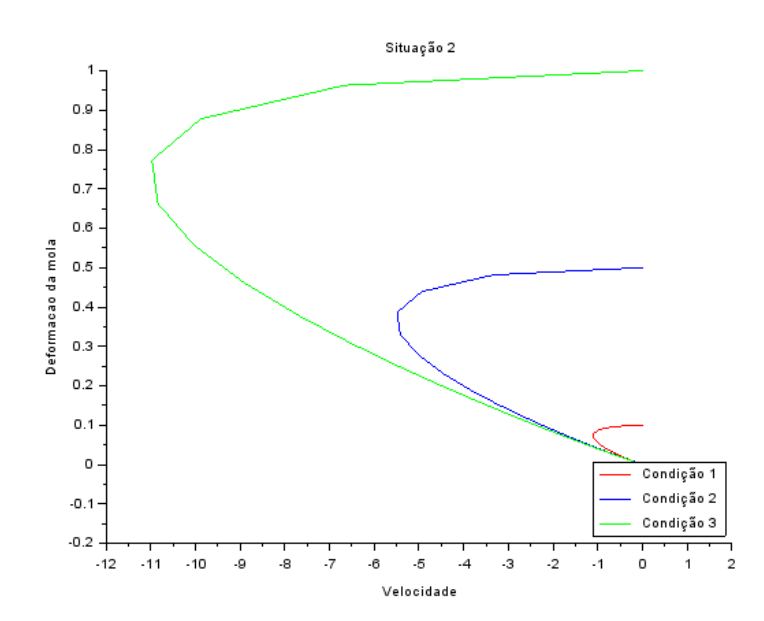

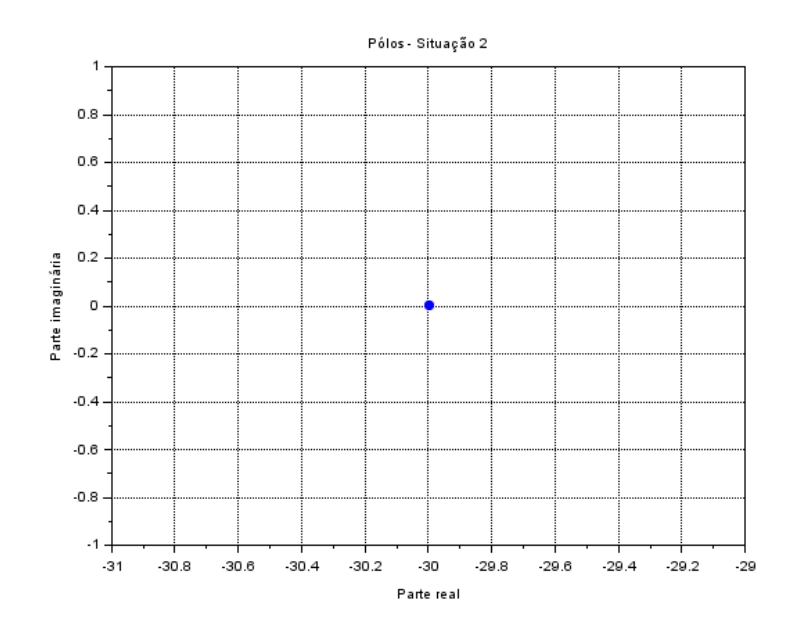

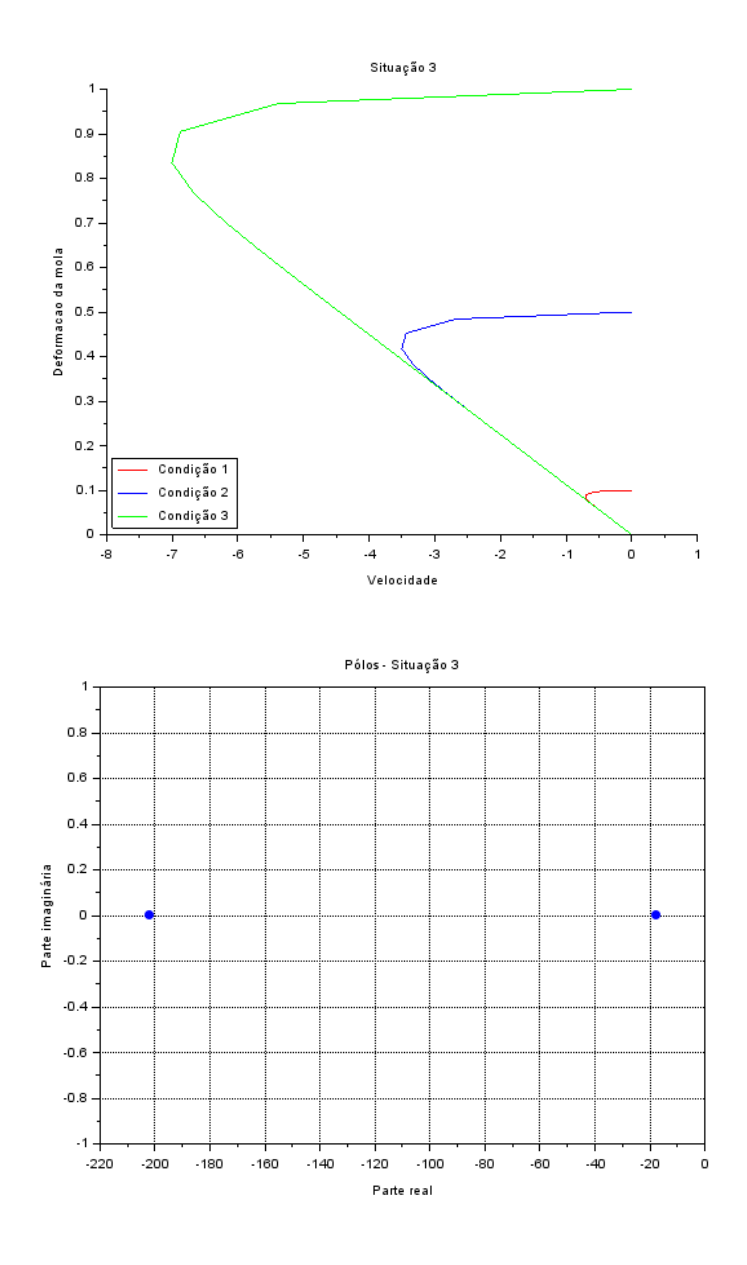

Código  $clc()$ 

 $m=1; b=110; k=900;$ 

 $A=[0 1; -k/m -b/m];$  $B = [0; 1/m]$ ;  $C=[1 0]$ ;  $D = [0]$ ; suspensao=syslin('c',A,B,C,D);  $t=0:0.01:2;$ 

 $u = zeros(t);$ 

 $x0e=[0.1;0]$ ;

```
[y,x] = \text{cosim}(u,t,\text{suspensao,x0e)};xset('window',1)
X(1,:)=x(1,:);V(1,:)=x(2,:);plot2d(V,X,5)
x0e=[0.5;0];
[y,x] = csim(u,t,suspensao,x0e);X(1,:)=X(1,:);V(1,:)=x(2,:);plot2d(V,X,2)
x0e=[1;0];
[y,x] = \csc{c} (u,t, suspensao, x0e);
X(1,:)=x(1,:);V(1,:)=x(2,:);plot2d(V,X,3)
xtitle('Situação 3','Velocidade','Deformacao da mola')
legends(["Condição 1","Condição 2","Condição 3"],[5,2,3],3);
```